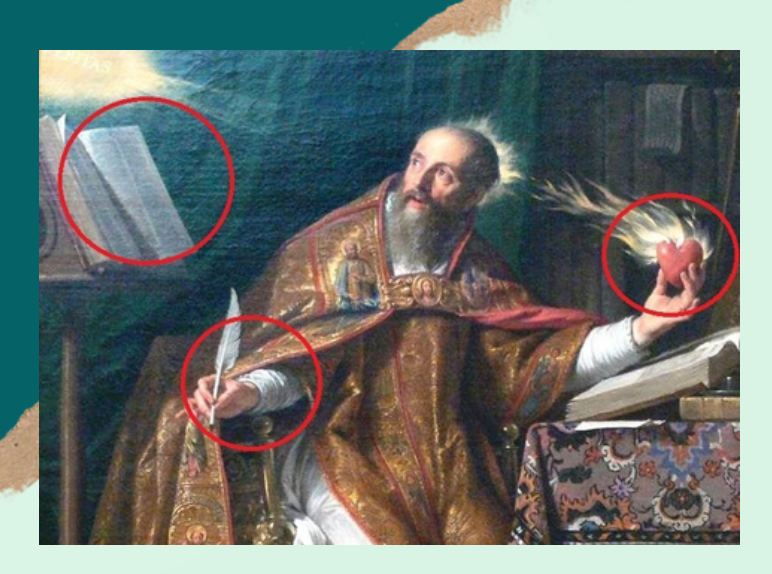

### ICONOGRAFÍA EN EL ARTE CURSO EN LÍNEA

VALE DE REGALO

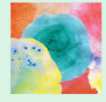

CITALIARESTAURO.COM

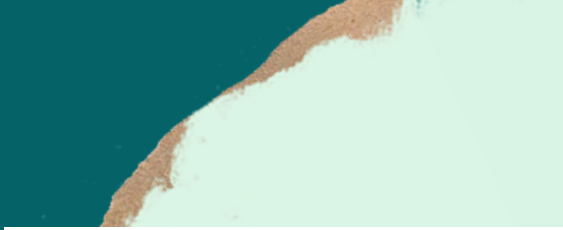

# Su codigo

## **MUESTRA**

### **ICONOGRAFÍA EN EL ARTE**

CURSO EN LÍNEA

## cómo usar

- 1 Vaya a la tienda en Citaliarestauro.com o siga este enlace al su curso
- 2 añadir al carrito

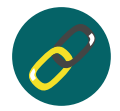

- 3 introduzca el código en el campo "código de cupón" y haga clic en aplicar el cupón. El valor se establece en "0".
- 4 Finalizar y completar los datos (serán sus datos de alumno para el curso).
- 5 Recibe un enlace directo a su curso por correo electrónico y este está disponible permanentemente en su área de cliente.

Gracias!

## ICONOGRAFÍA (ICONOGRAFIA DE LOS SANTOS)

#### CONTACTO GERAL@CITALIARESTAURO.PT

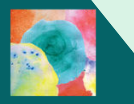

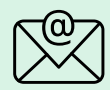

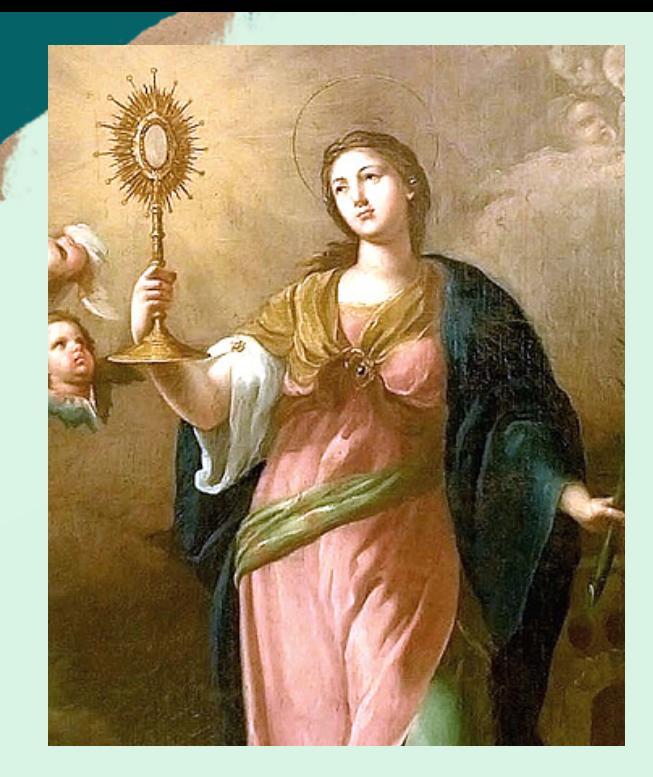